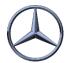

## #0007 EDI- Original file

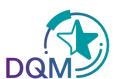

## Where can I find the original EDI file?

In the function **D301 - Search shipment data**, the data on shipments of the last 30 days can be displayed.

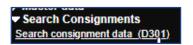

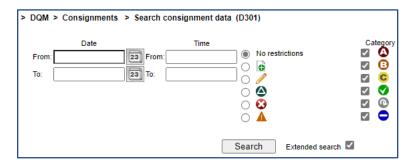

Clicking on the **Advanced Search** will display more columns.

In the **Attachment** column, the original file of the selected dial-up transmissions can be displayed by selecting the icon

| number          | Attachment |
|-----------------|------------|
| 0220706081054x1 | VOA        |
| 0220706080939x1 | VOA        |
| 0220706081348x1 | VOA        |
| 0220706082656x1 | VDA        |
| 0220706082709x1 | VOA        |
| 0220706081349x1 | voa        |